## **DOWNLOAD SHAREPOINT APP**

## Winship Intranet Login Guide for SharePoint iPhone SharePoint Download

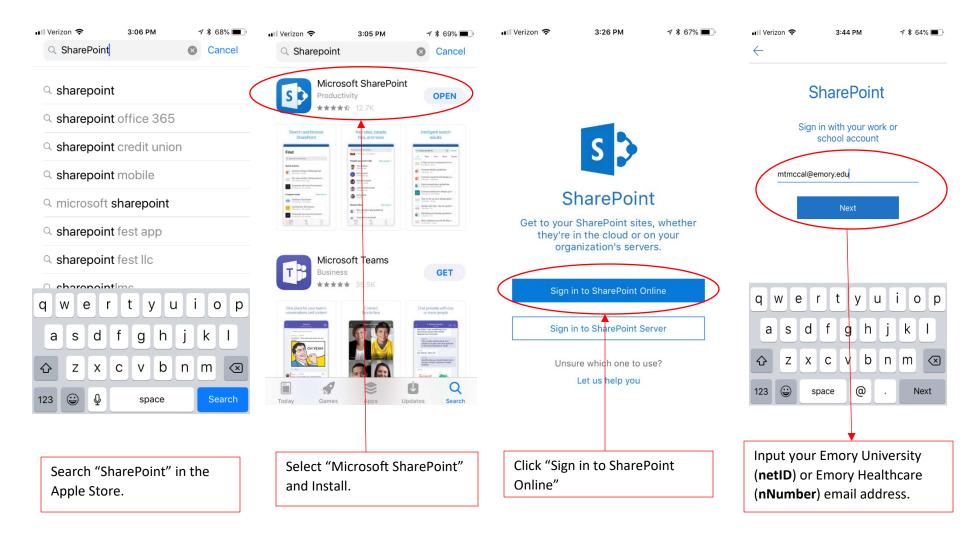

## **Winship Intranet Login Guide for SharePoint**

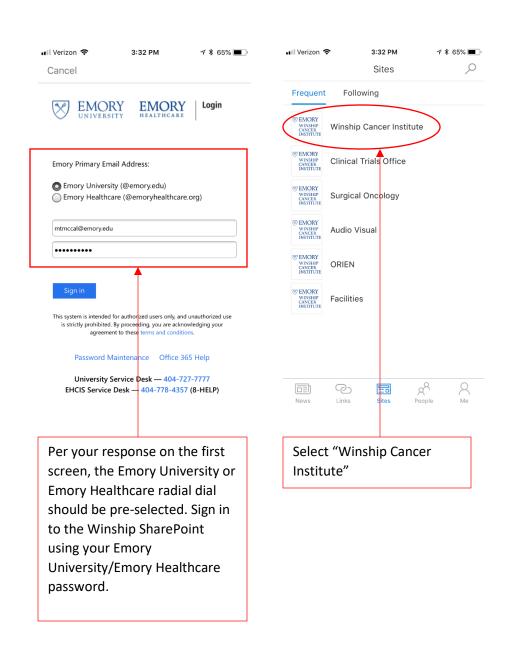

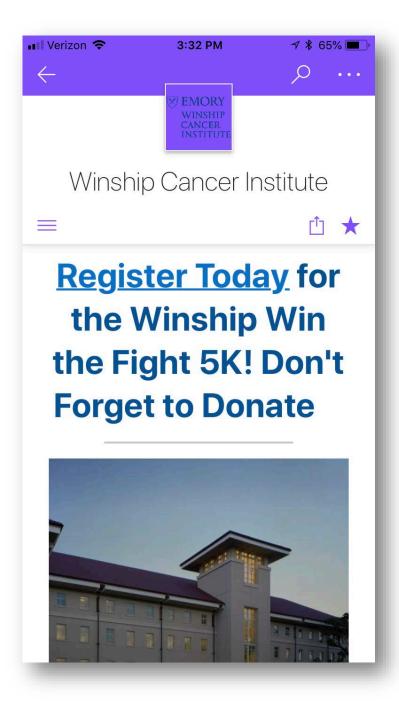